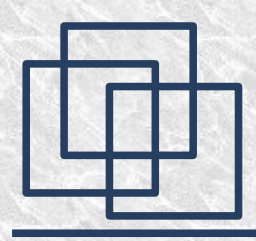

### *Programming C++*

### **Introduction**

#### **Michał Bereta Cracow University of Technology**

<http://torus.uck.pk.edu.pl/~beretam/> [beretam@torus.uck.pk.edu.pl](mailto:beretam@torus.uck.pk.edu.pl)

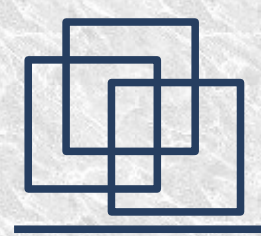

Lecture – 30h Labs – 30h

### **Timetable:**

Lecture – Thursday 8:30 – 10:45, IMK lecture room

#### Labs – Monday 8:30 – 10:45, lab. 135

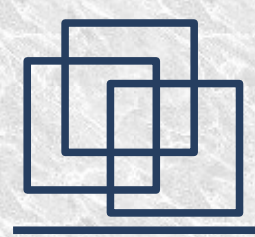

### History

It was developed by Bjarne Stroustrup in 1979 at Bell Labs as an enhancement to the C programming language and originally named "C with Classes". It was renamed to  $C++$  in 1983.

*[http://en.wikipedia.org/wiki/C%2B%2B](http://en.wikipedia.org/wiki/C++)*

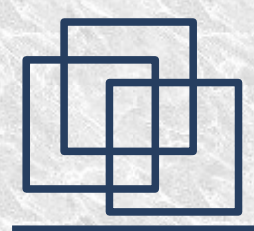

History

#### Language standard

After years of work, a joint **ANSI–ISO committee standardized C++ in 1998 (ISO/IEC 14882:1998).** For some years after the official release of the standard, the committee processed defect reports, and published a corrected version of the C++ standard in **2003.** In **2005**, a technical report, called the "Library Technical Report 1" (often known as TR1 for short) was released. While not an official part of the standard, it gives a number of extensions to the standard library, which are expected to be included in the next version of C++. Support for TR1 is growing in almost all currently maintained  $C++$  compilers.

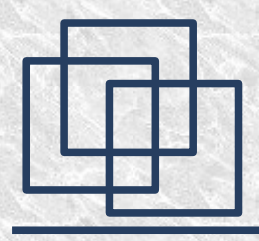

- $\cdot$  C++ is designed to be a statically typed, general-purpose language that is as efficient and portable as C
- multiple programming styles:
	- procedural programming,
	- data abstraction,
	- object-oriented programming,
	- and generic programming

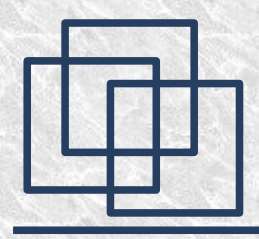

 $\cdot$  C++ is designed to give the programmer choice, even if this makes it possible for the programmer to choose incorrectly

 $\bullet$  C++ is designed to be as compatible with C as possible, therefore providing a smooth transition from C

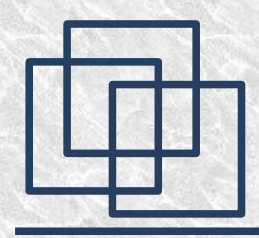

- The 1998 ANSI/ISO C++ standard consists of two parts:
- the core language
- $\cdot$  the C++ standard library it includes most of the **Standard Template Library (STL)**

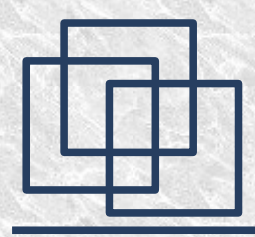

#### **STL provides such useful tools as:**

- containers (for example vectors and lists),
- iterators to provide these containers with arraylike access
- algorithms to perform operations such as searching and sorting.
- (multi)maps (associative arrays) and (multi)sets
- templates generic algorithms that work with any container or on any sequence defined by iterators.

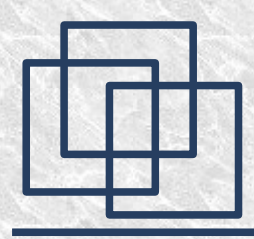

- **C++0x** is the planned new standard for the C++ programming language.
- $\cdot$  C++ Standards Committee aims to introduce the new standard in 2009
- Prefer introduction of new features through the standard library, rather than extending the core language
- [http://en.wikipedia.org/wiki/C%2B%2B0x](http://en.wikipedia.org/wiki/C++0x)

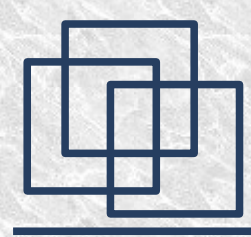

### Standards

• BOOST C++ Library <http://www.boost.org/>

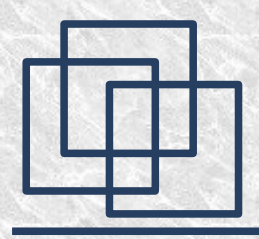

## Books

- B. Eckel *"Thinking in C++"*
- [Nicolai M. Josuttis](http://www.informit.com/safari/author_bio.asp?ISBN=0201379260) "C++ Standard Library: A *Tutorial and Reference"*
- By Stanley B. Lippman, Josée Lajoie, Barbara E. Moo*, "C++ Primer"*
- Margaret A. Ellis, Bjarne Stroustrup, *"The Annotated C++ Reference Manual "*
- Bjarne Stroustrup*, "The C++ Programming Language: Special Edition (3rd Edition)"*

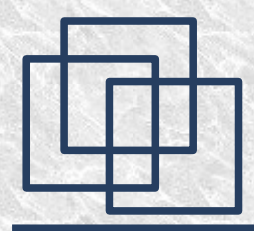

## Hello World

*#include <iostream>*

#### *int main()*

*{*

*}*

### *std::cout<<"hello"<<std::endl;*

*return 0;*

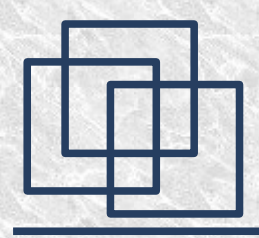

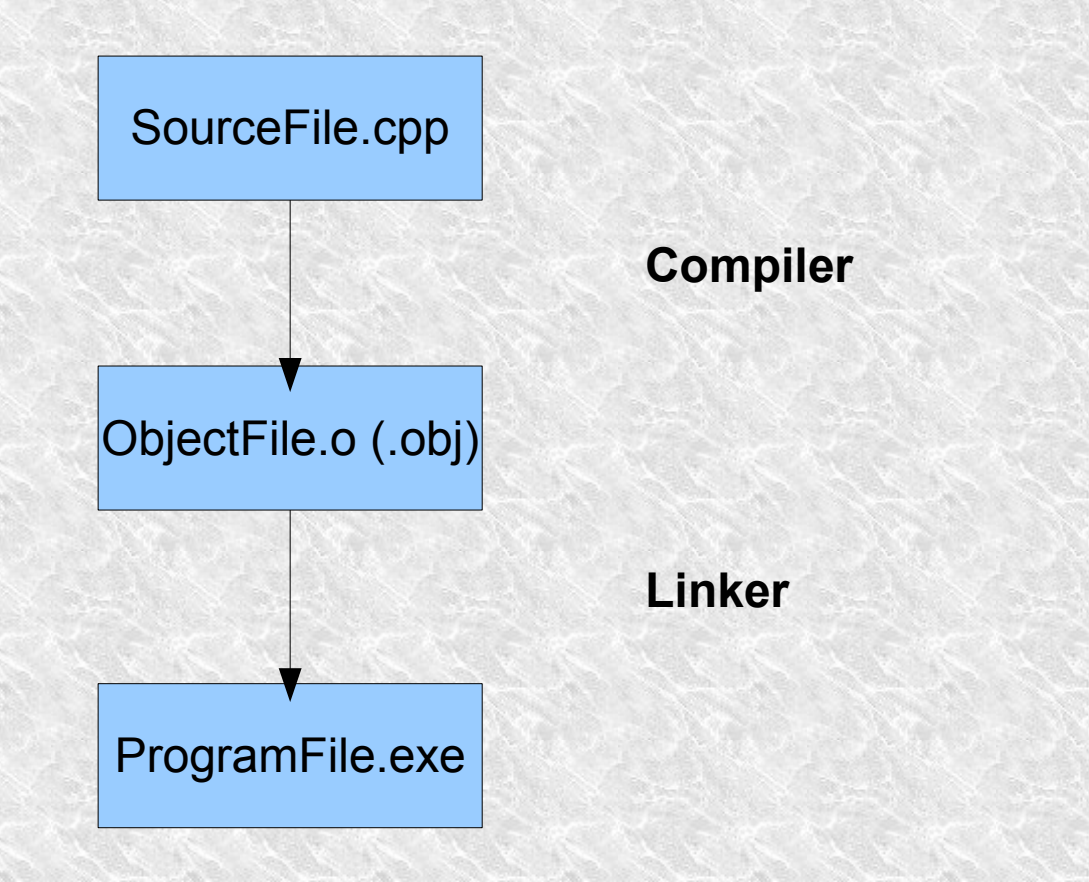

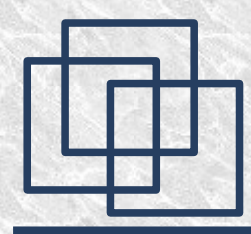

#### Mingw compiler:

#### compiler:

*g++ -c hello\_main.cpp* linker:

*g++ hello\_main.o* 

OR

*g++ hello\_main.o -o MyProgram2.exe*

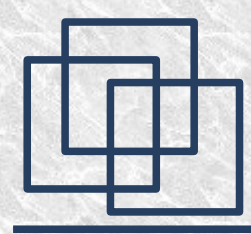

#### Mingw compiler:

compiler and linker: g++ hello\_main.cpp OR

g++ hello\_main.cpp -o MyProgram3.exe

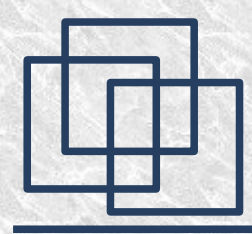

### Microsoft compiler (Visual Studio):

### compiler:

*cl /c hello\_main.cpp*

linker:

*cl hello\_main.obj* 

OR

*cl hello\_main.obj /FeMyProgram.exe*

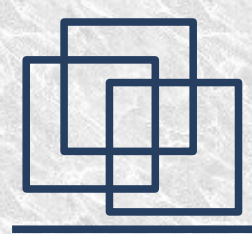

#### Microsoft compiler (Visual Studio):

compiler and linker:

*cl hello\_main.cpp* 

OR

*cl hello\_main.cpp /FeMyProgram.exe*

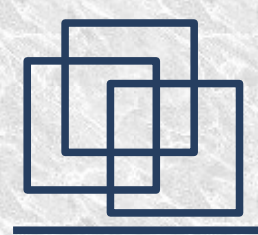

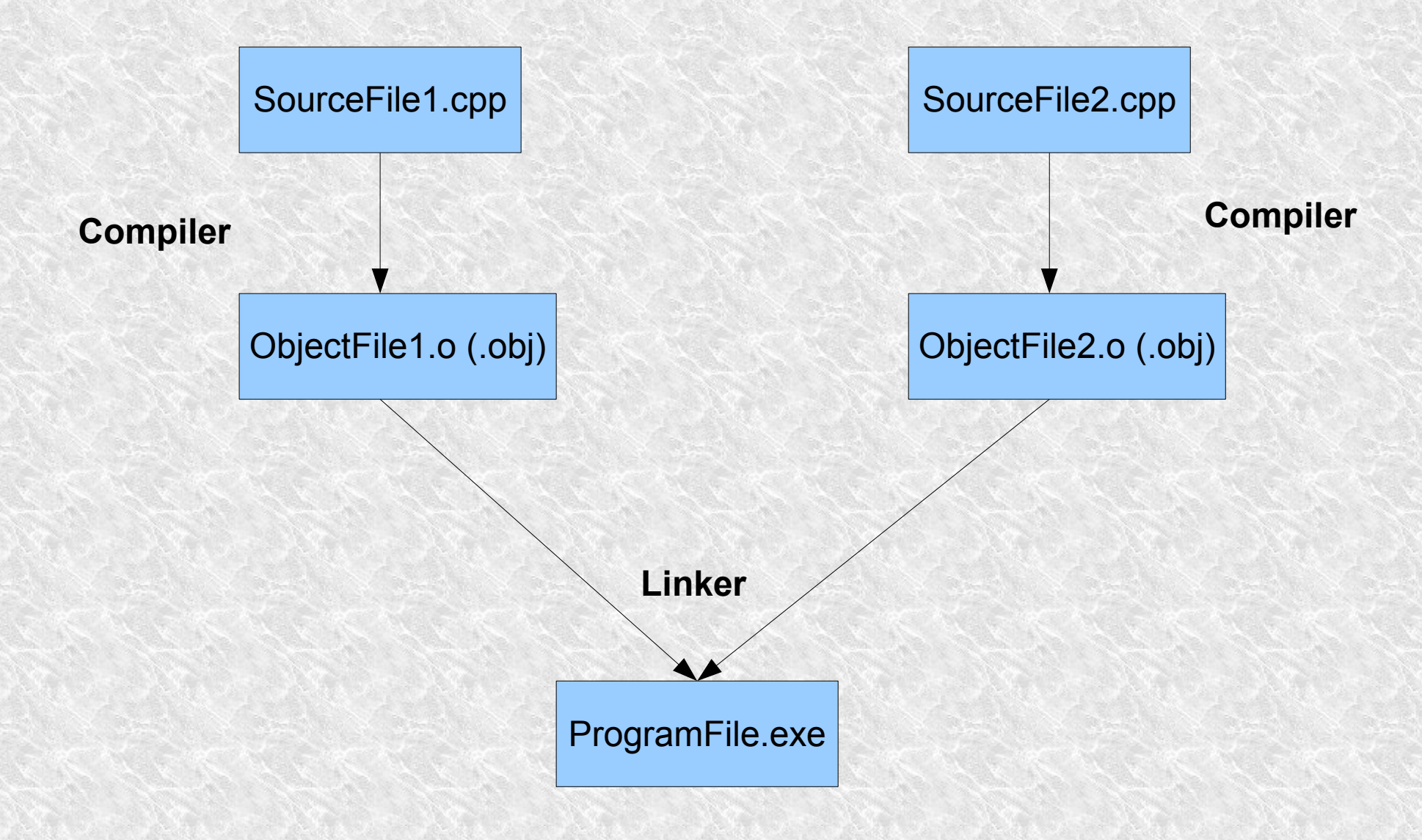

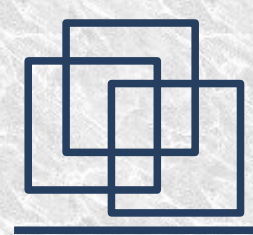

Mingw compiler:

compiler:

*g++ -c MyFunction.cpp*

*g++ -c Example\_005\_main.cpp*

linker:

*g++ MyFunction.o Example\_005\_main.o* OR

*g++ MyFunction.o Example\_005\_main.o -o MyProgram2.exe*

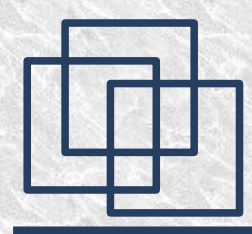

#### Mingw compiler:

#### compiler and linker:

#### *g++ MyFunction.cpp Example\_005\_main.cpp -o MyProgram3.exe*

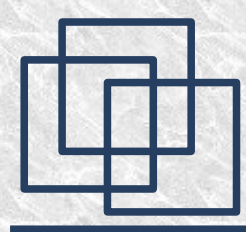

**Microsoft compiler (Visual Studio):**

#### **compiler**:

*cl /c MyFunction.cpp*

*cl /c Example\_005\_main.cpp*

#### **linker**:

*cl MyFunction.obj Example\_005\_main.obj*  OR

*cl Example\_005\_main.obj MyFunction.obj*  OR

*cl MyFunction.obj Example\_005\_main.obj /FeMyProgram.exe*

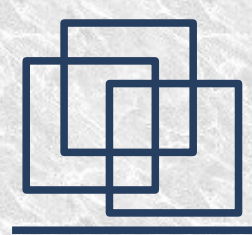

Microsoft compiler (Visual Studio):

compiler and linker:

*cl Example\_005\_main.cpp MyFunction.cpp* 

OR

*cl MyFunction.cpp Example\_005\_main.cpp /FeMyProgram.exe* 

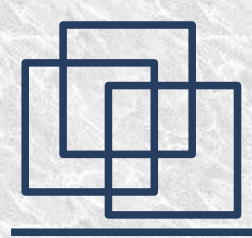

• <http://www.microsoft.com/express/>

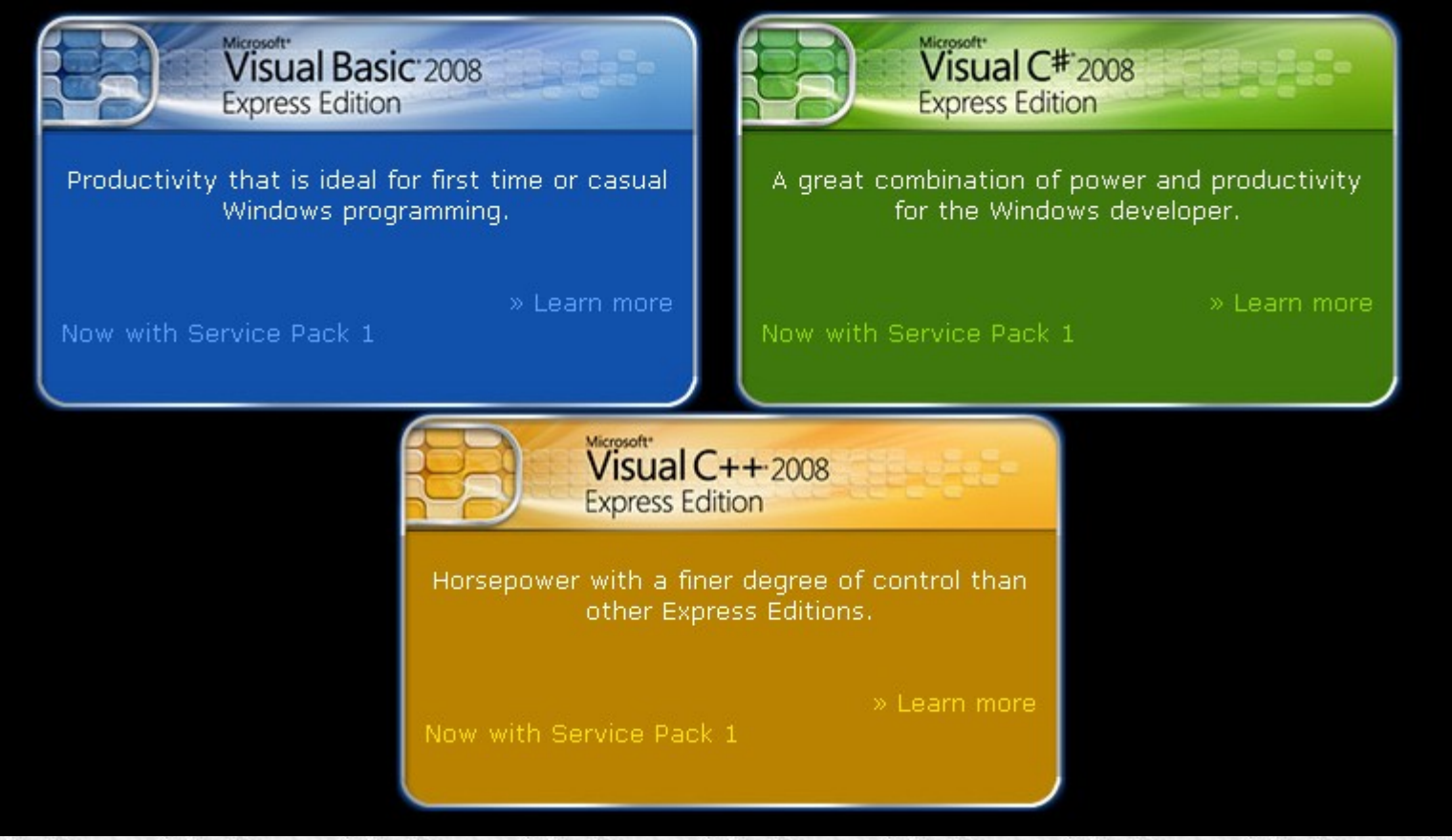

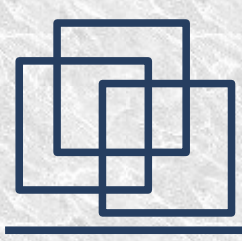

• GNU compiler for Windows <http://www.mingw.org/>

### Editors and IDE

- <http://www.bloodshed.net/devcpp.html>
- <http://wxdsgn.sourceforge.net/>
- <http://www.codeblocks.org/>
- <http://www.eclipse.org/cdt/>
- <http://www.netbeans.org/features/cpp/>
- <http://www.ultimatepp.org/>

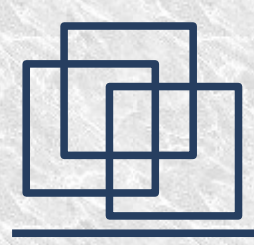

- Borland C++ Turbo Explorer <http://www.codegear.pl/turbo/>
- <http://www.turboexplorer.com/>

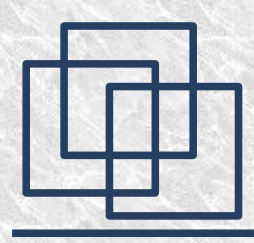

• Digital Mars Compiler <http://www.digitalmars.com/>

• Intel Compiler http://www.intel.com/cd/software/produc ts/asmo-na/eng/compilers/284132.htm

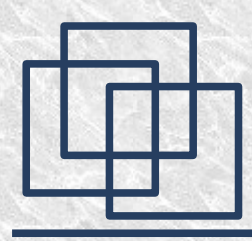

### Documentation

- <http://msdn.microsoft.com/>
- Local access if installed with Visual Studio